## Words in code

## What to do

Sometimes people want to write something down but don't want everybody to be able to read it so they write in code.

One simple code is writing the letter of the alphabet before the actual letter you really mean for example, the letter 'c' would become 'd'. So to write the word 'dog' you use the letters 'cnf'.

- 1. Complete the grid below to help you remember which letter to use.
- 2. Can you read the message below?

Bzm xnt rnkud sghr otyykd?

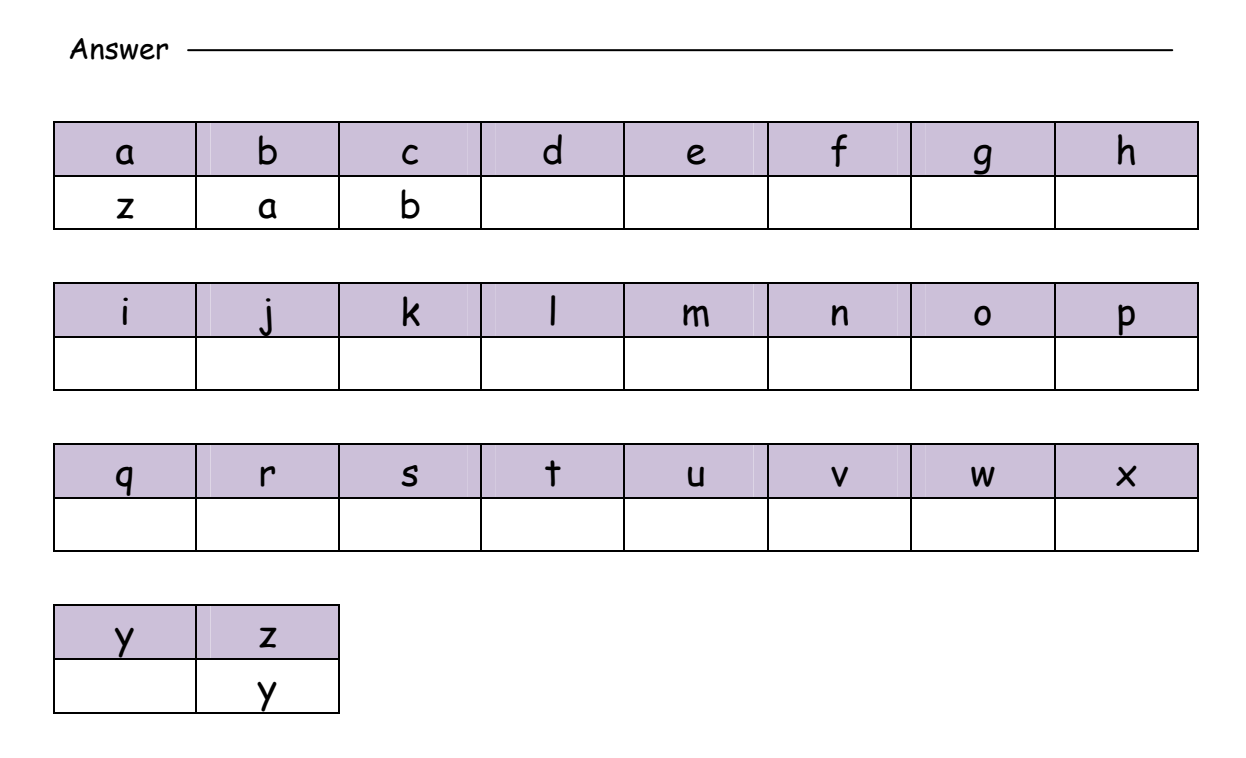

3. Write your own message and see if your helper can solve it.

Write your message here

Answer

© Hamilton@Home Year 3